# SQL: CPT Utilization by Payer

Last Modified on 01/06/2022 10:03

Practicum

 There are **two versions** of this SQL: Firebird and MySQL. The **MySQL version** only applies to clients who are **BETA testing MySQL**. All other Practices should continue to use the Firebird version of this code. Click to expand and copy the code you need. If you are unsure which code to use, please check with your Practice Administrator.

# About

This report shows the frequency and total units billed for each CPT by insurance.

A sample image of this SQL report run in the Database Viewer is shown below:

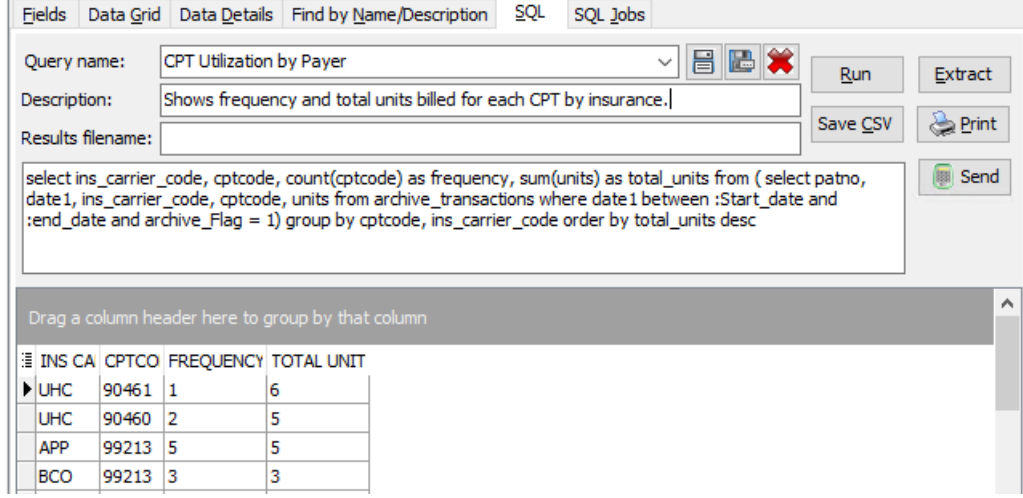

## **Caveats**

Insurance is primary insurance only. The difference between frequency and units occurs if a CPT can be billed for more than one unit per patient per day. For example, 90460 might be billed three times in a single claim. This will have a frequency of one but a total units of three. By contrast, CPT 99213 will have frequency and total units of one.

### SQL Code: Firebird

To highlight and copy the code below to your clipboard, simply click the **Copy** button.

#### **Copy**

select ins\_carrier\_code, cptcode, count(cptcode) as frequency, sum(units) as total\_units from ( select patno, date1, ins\_c arrier\_code, cptcode, units from archive\_transactions where date1 between :Start\_date and :end\_date and archive\_Flag = 1) group by cptcode, ins\_carrier\_code order by total\_units desc

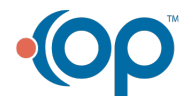

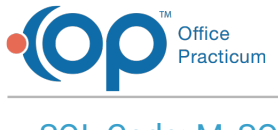

# SQL Code: MySQL

To highlight and copy the code below to your clipboard, simply click the **Copy** button.

#### **Copy**

select ins\_carrier\_code, cptcode, count(cptcode) as frequency, sum(units) as total\_units from ( select patno, date1, ins\_carrier\_code, cptcode, units from archive\_transactions where date1 between :Start\_date and :e nd\_date and archive\_Flag = 1) a group by cptcode, ins\_carrier\_code order by total\_units desc

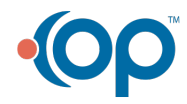